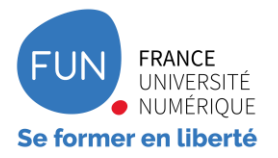

# Séminaire **FUN &** LIGNE E N

29-30 JUIN 2021

PARTENARIAT AVEC E N

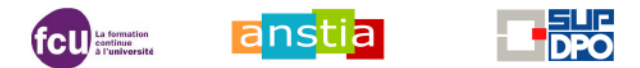

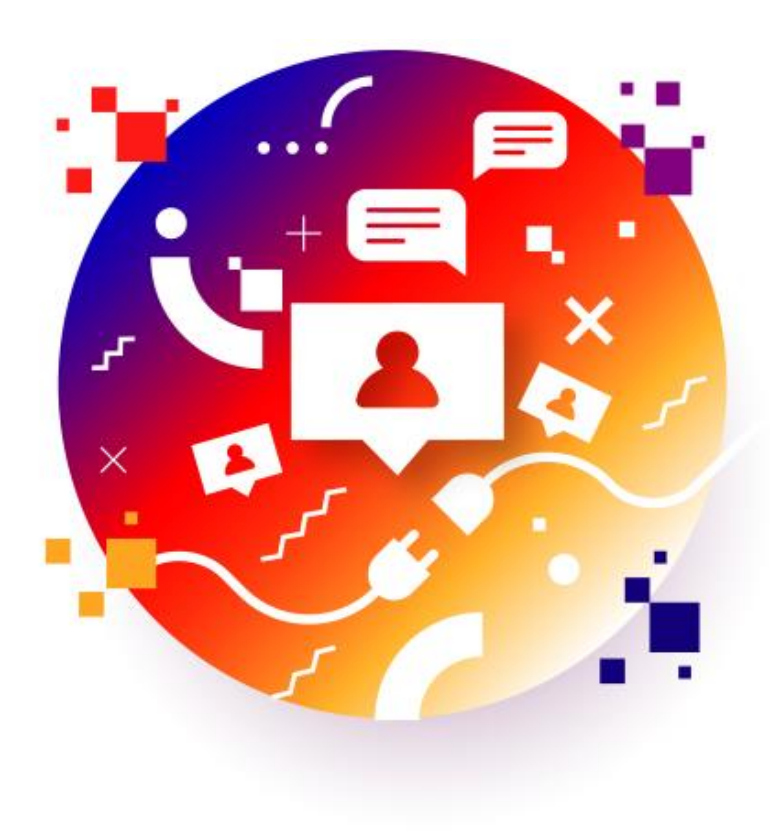

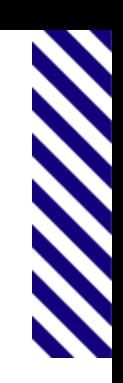

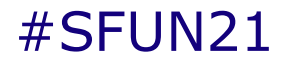

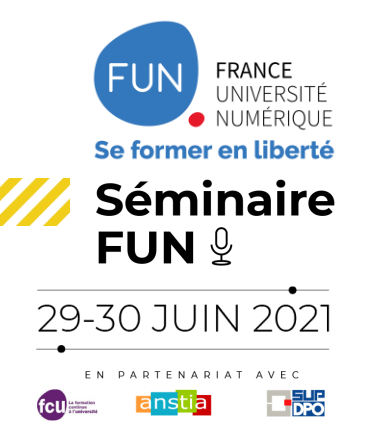

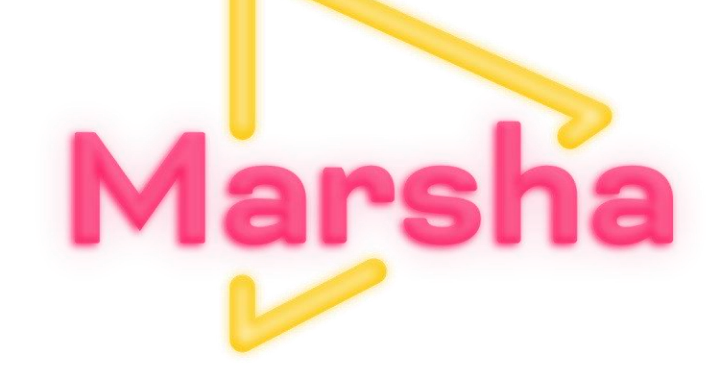

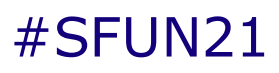

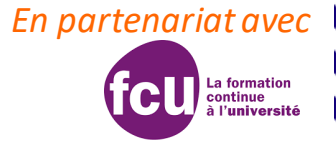

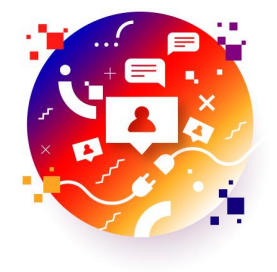

## MERCREDI 29 JUIN 2021 / 14h-16h30

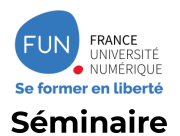

FUN  $9$ 

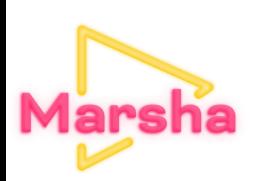

## **Présentation**

- Gestion des vidéos et des documents
- Remplacer VideoFront
- Accent mis sur l'accessibilité
- Gestion du live !

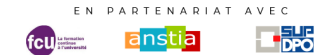

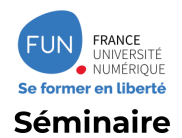

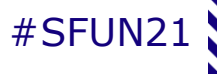

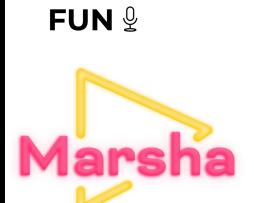

## **Nouveautés**

**VOD DEEPLINKING + MOODLE LIVE STREAMING** 

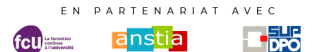

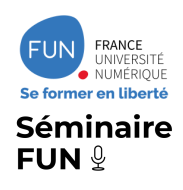

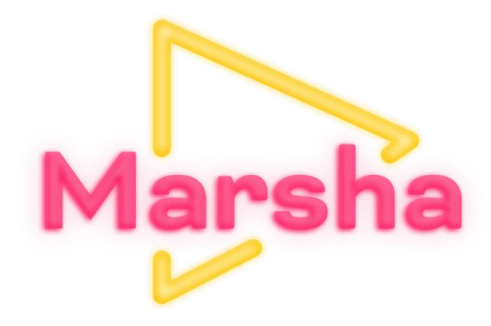

# VOD

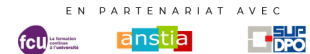

 $\boldsymbol{\mathcal{N}}$ 

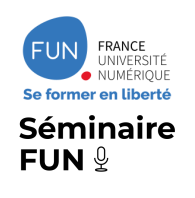

**VOD**

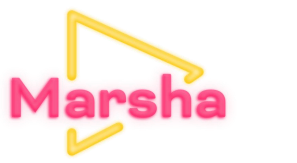

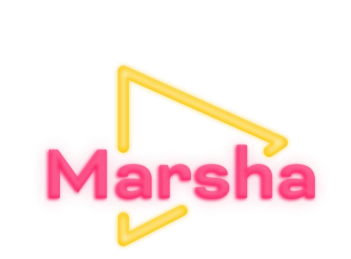

#SFUN21

- Téléchargement des sous-titres
- Remplacement du player Plyr par Videojs
- Rendre public une vidéo
- ABR => Suppression de DASH
- Syncro des transcripts avec la vidéo

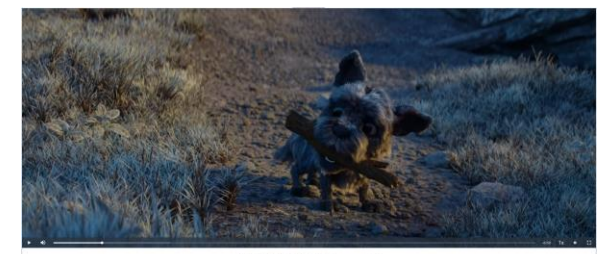

Choisir un transcript French

dont l'aimerais veus parler dans ce nouveau MOOC. Car apprendre à travailler avec les autres à distance, en présentiel, c'est participer à la transformation numérique et surtout, faire émerger l'intelligence collective. Qu'allez-vous apprendre et comment ? Dans ce MOOC, on parlera du management collaboratif, des nouveaux espaces de travail et du mode agile. Pourquoi suivre ce MODC ? Ce MOOC de référence vous permettra de rester à la pointe des pratiques managériales. Que retenir ? Suivre ce MOOC, c'est un état d'esprit. C'est participer aux tendances, avoir des sources d'inspiration et acquerir des outlis et des méthodes. Ce MOOC s'adresse à tous, à vous, mes chers MOOCeurs, mais aussi aux collaborateurs, chefs d'entreprises, dirigeants, RH, tous ceux qui veulent comprendre comment travailler ensemble avec du collaboratif et susciter .<br>Tintelligence collective, je suis Cécile Dejoux, professeur des universités au Cnam. A bientôt, je compte sur vous pour qu'on se retrouve dans ce nouveau MODC.

Masquer le transcript

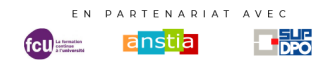

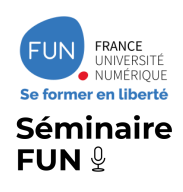

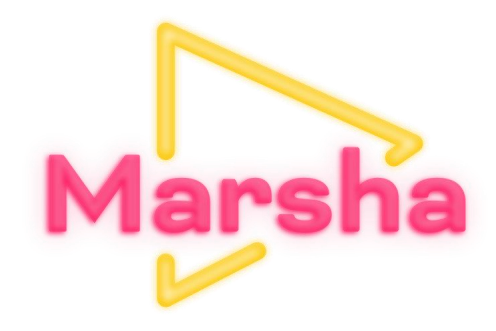

# **DEEPLINKING + MOODLE**

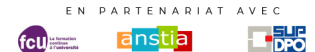

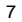

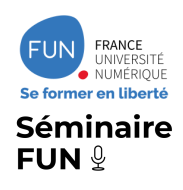

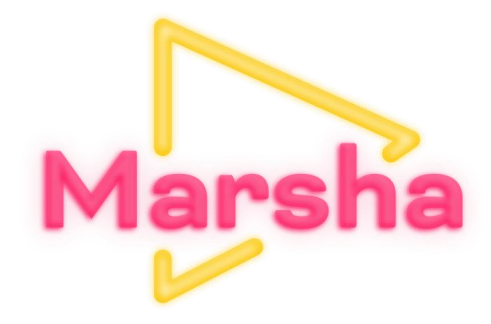

live

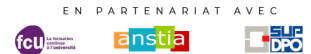

N

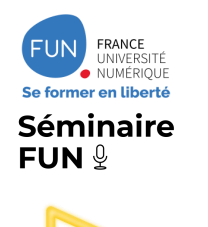

**LIVE**

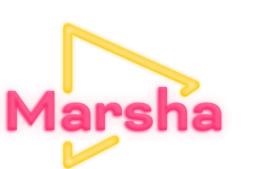

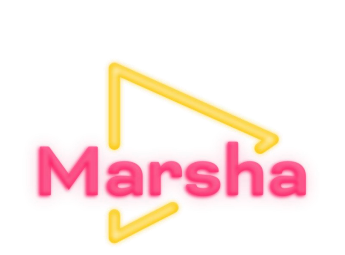

- Briques techniques AWS
- Volonté de passer sur notre infra à terme
- Convergence avec Jitsi (XMPP)

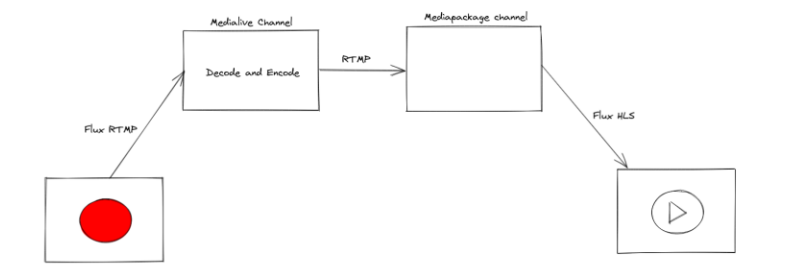

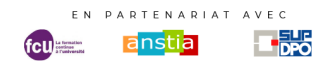

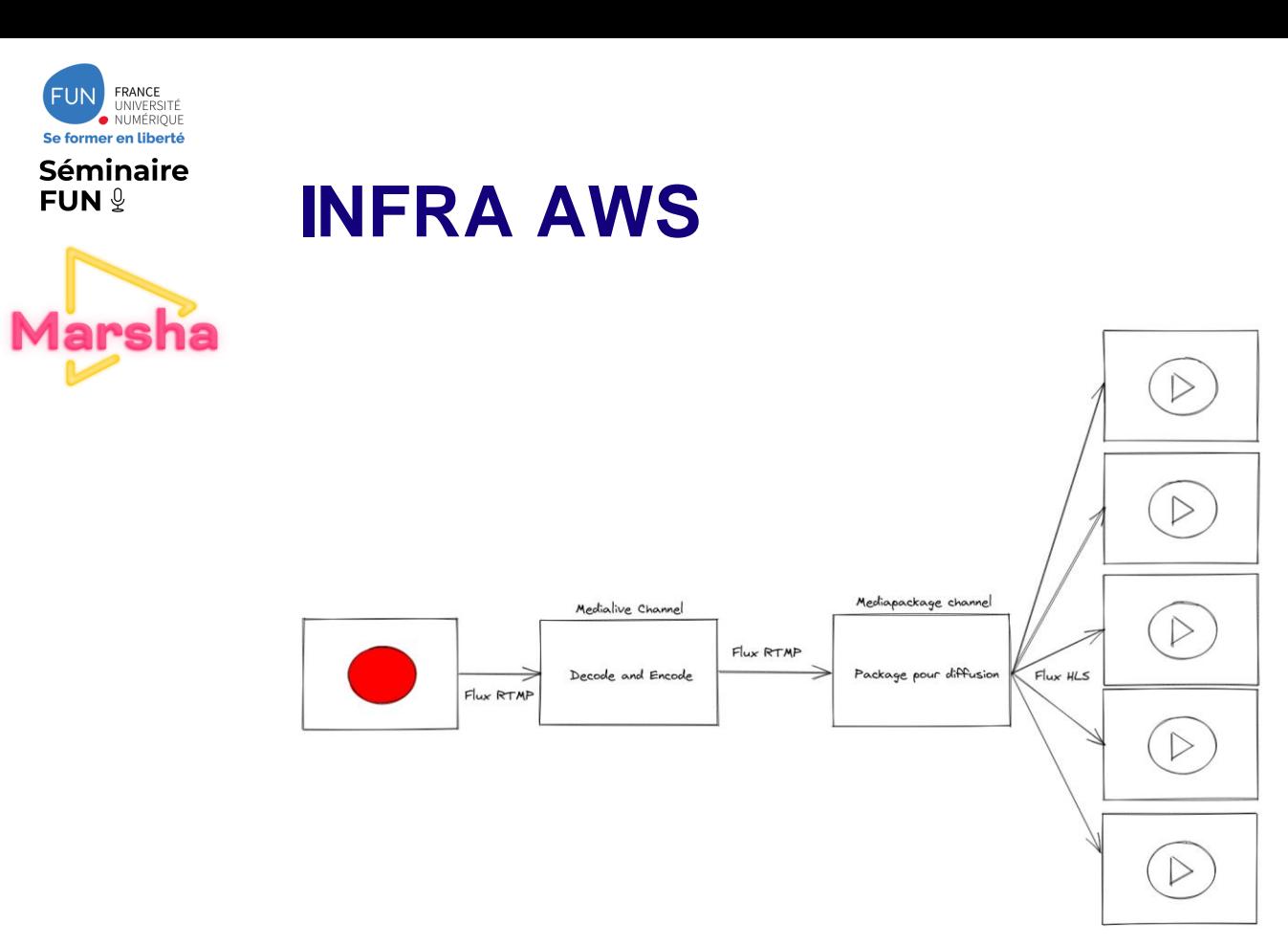

# Marsha

#SFUN21

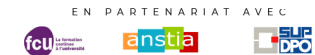

N

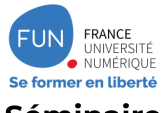

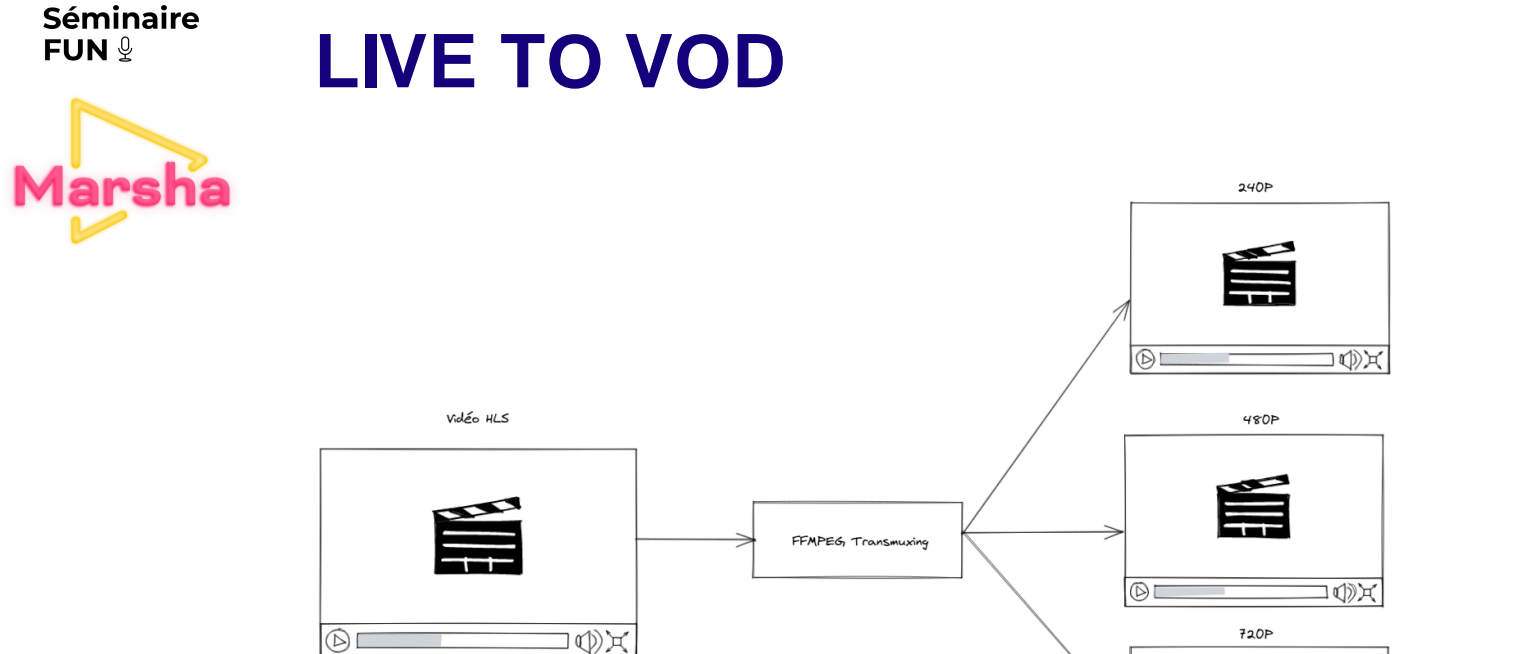

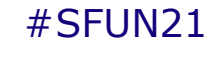

**Marsha** 

É

 $\circ$ 

山金区

11

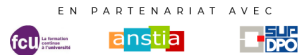

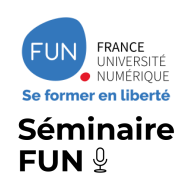

## **TCHAT**

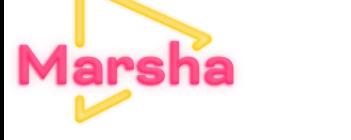

- Standard XMPP
- Nombreuses implémentations
- Utilisé par Jitsi (prosody)

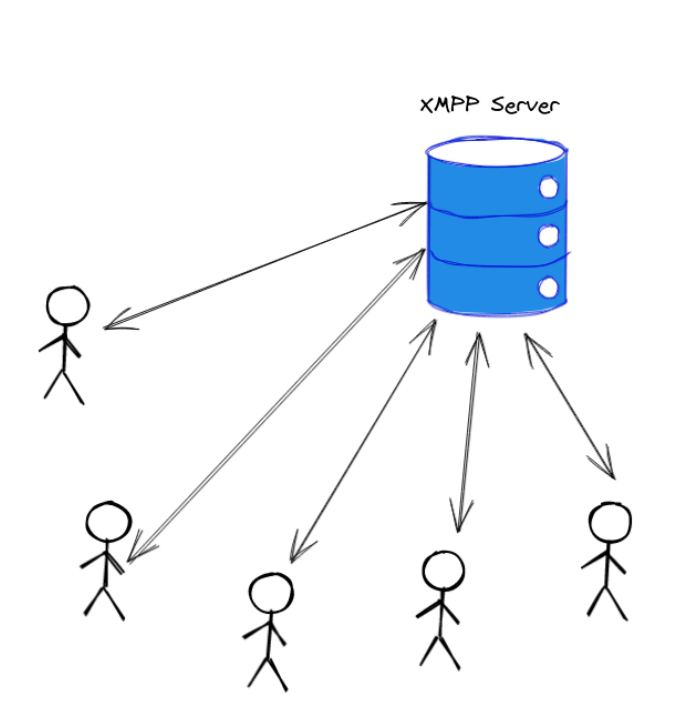

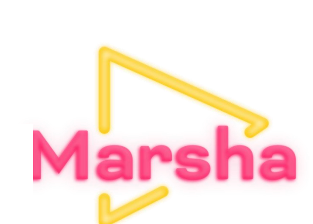

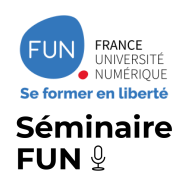

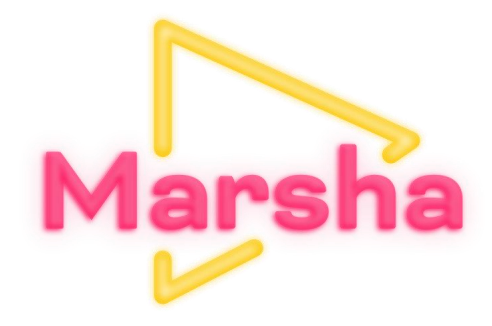

# **A VENIR**

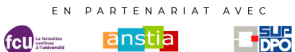

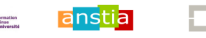

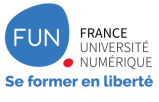

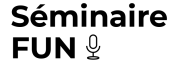

**Marsha** 

## **Monter sur scène**

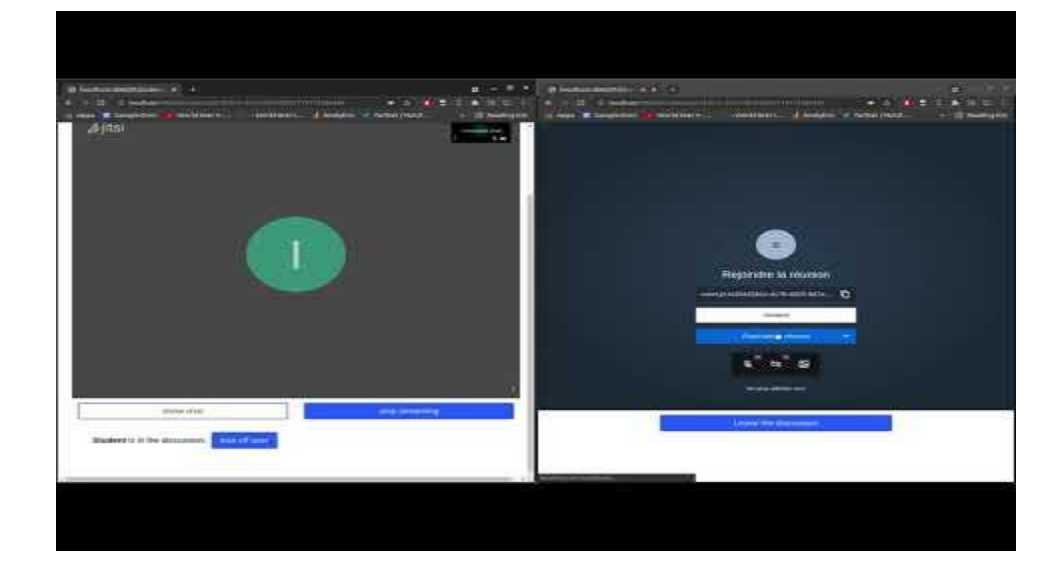

https://www.youtube.com/watch?v=txq\_5fp1\_Ao

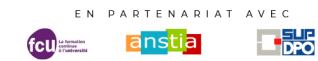

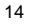

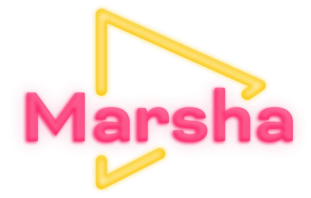

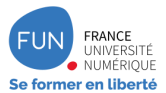

#### **Séminaire** FUN <u>9</u>

**Marsha** 

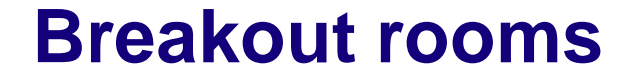

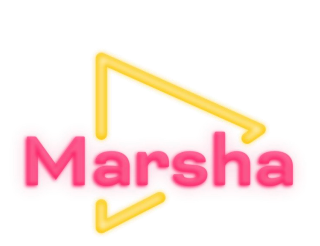

#SFUN21

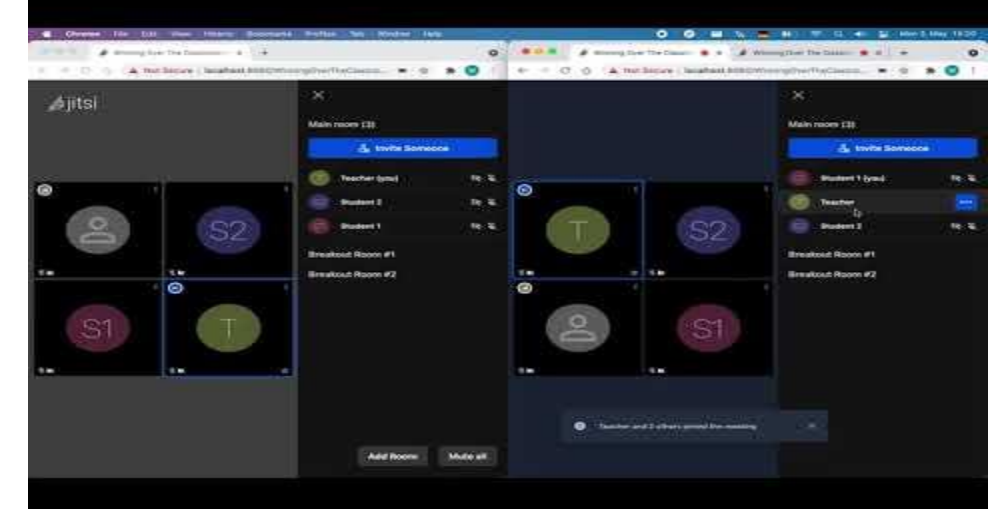

https://www.youtube.com/watch?v=oSlmJ2uilWE

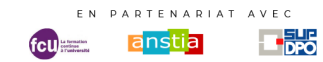

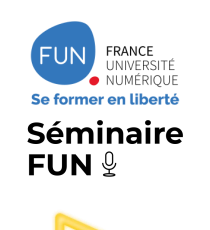

# **Programmation d'évènements**

- Création d'un live
- Définir la date de l'évènement
- Inscription des participants
- Relance pour avertir du début du live

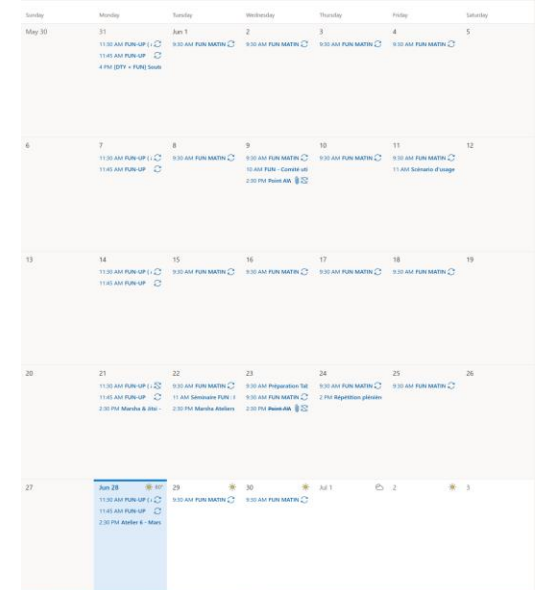

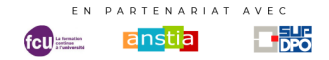

#SFUN21

**Mars** 

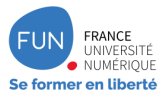

#### Séminaire FUN  $9$

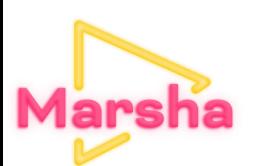

## **Analytics**

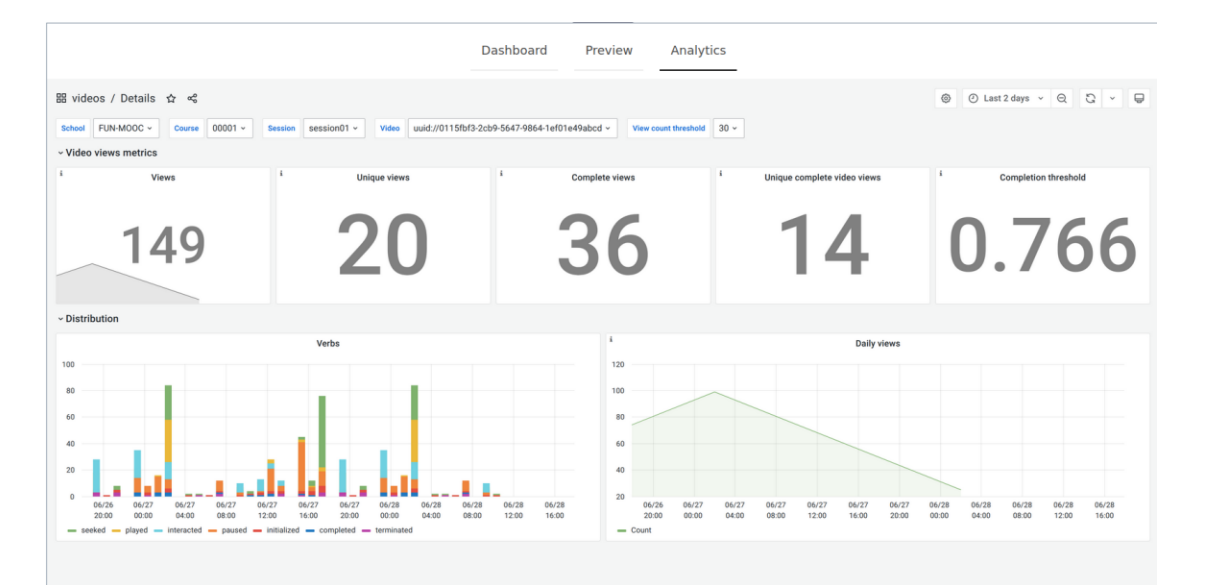

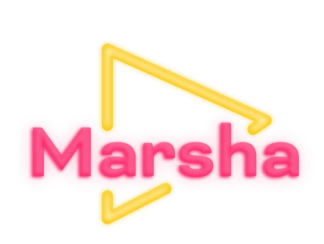

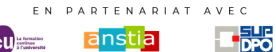

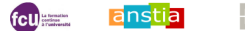

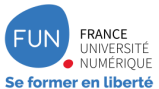

#### Séminaire FUN <u>9</u>

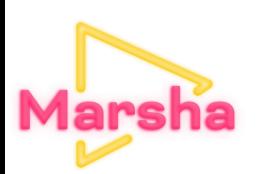

## **Site**

marsha.education

A fun.dev@fun-mooc.fr

- **上 File uploads**
- **血 Université Paris XX**
- **命** Université Lyon IX
- **血** Université Saint-Ouen

## **Université Saint-Ouen**

#### **Playlists**

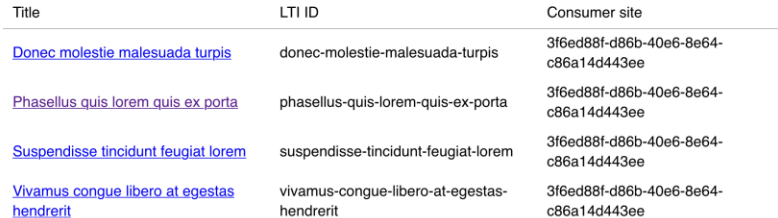

#### **Videos**

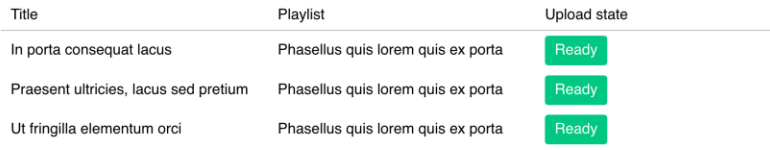

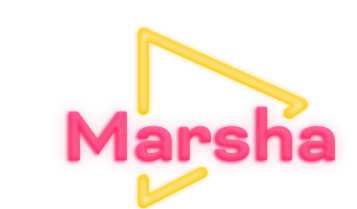

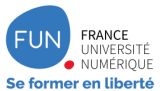

#### **Séminaire** FUN <u>9</u>

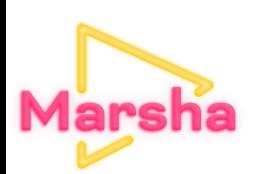

**Site** 

marsha.education A fun.dev@fun-mooc.fr

t File uploads **C** 3

**血** Université Paris XX

**血** Université Lyon IX

ffilm Université Saint-Ouen

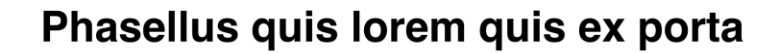

#### **Videos**

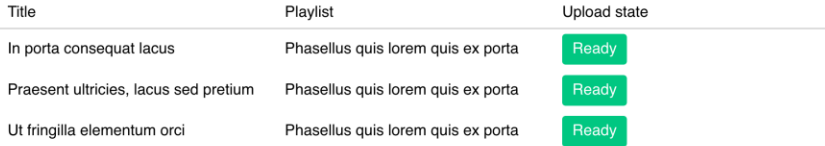

### Add new videos

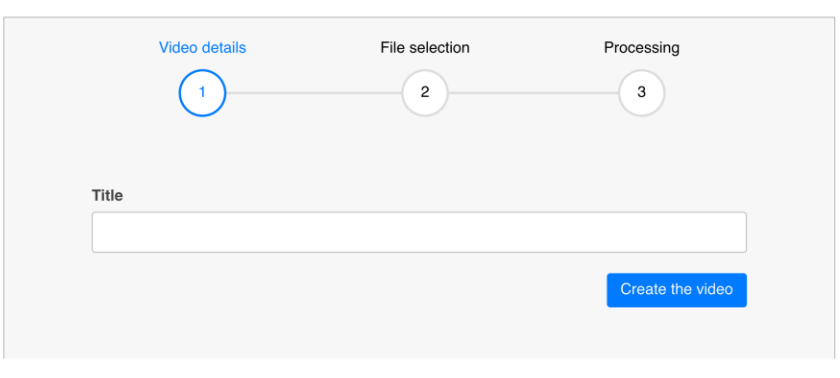

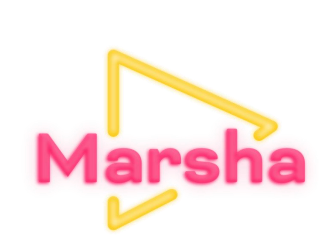

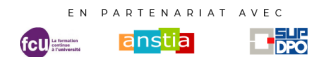

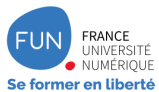

## **Séminaire** FUN  $9$

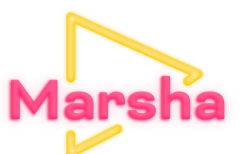

## **Site**

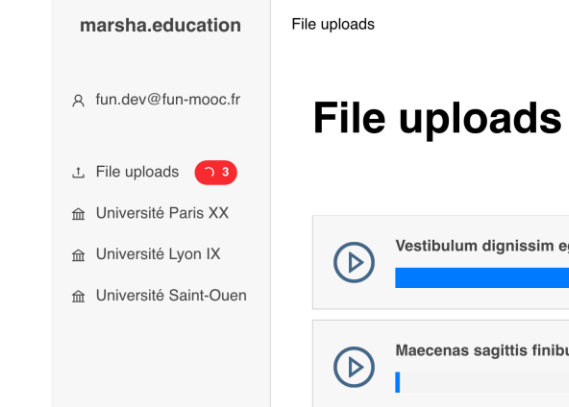

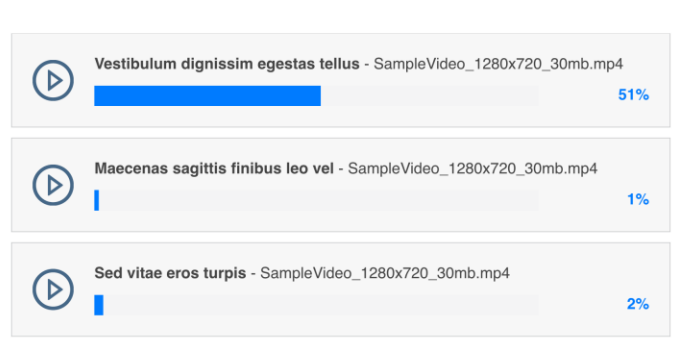

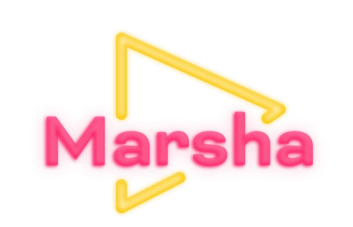

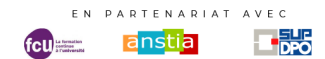

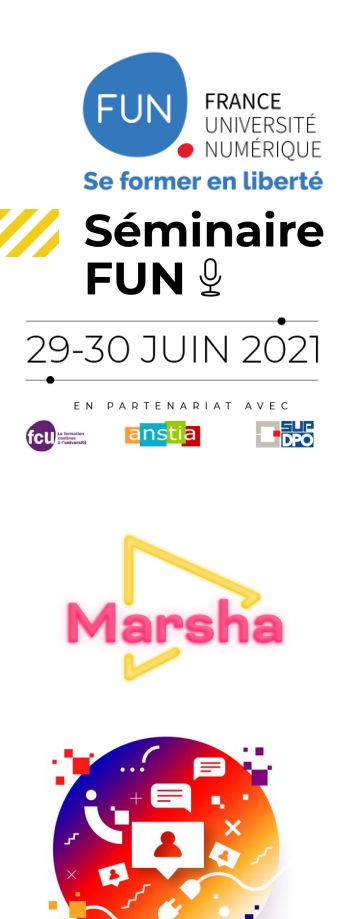

# **MERCI** de votre attention